# Diagonalisierung von Matrizen

Prof. Dr. Dörte Haftendorn: Mathematik mit MuPAD4 , 23.06.07 Update 15.07.07 Web: http://haftendorn.uni-lueneburg.de www.mathematik-verstehen.de ######################################################

Für symmetrische Matrizen sind reelle EW gesichert.

Für diese ist auch gesichert, dass die EV zu verschiedenen EW senkrecht aufeinander stehen.

Darum werden nur in vielen Anwendungen möglichst symmetrische Matizen betrachtet. Es werden 4 Fälle betrachtet:

Fall 1 2d-Matrix, 2 versch. EW

#### Fall 2-4 3d-Matrizen

Fall 2 alle 3 EW verschieden

Fall3 einer doppelt 0, einer =/=0

Fall 4 einer 0, der andere doppelt

Das in den Dateien Konstruktion rückwärts für Kegelschnitte und Quadriken vorgestellte Verfahren zum Aufstellen einer Matrix mit selbst gewählten EV und EW ist eicht auf höhere Dimensionen übertragbar.

Es ist zum Erzeugen von weiteren Beispielen zu empfehlen.

-----------------------------

## Fall 1: 2d-Matrix, 2 Eigenwerte, verschieden

```
A:= matrix([3,1], [1,3]])
  \binom{3}{1}<br>\binom{3}{1}<br>\binom{1}{2}3 \ 1\begin{pmatrix} 3 & 1 \\ 1 & 3 \end{pmatrix}<br>
\begin{pmatrix} 1 & -1 & 1 \\ 1 & 1 & 2 \end{pmatrix}evli:=linalg::eigenvectors(A)
  \begin{bmatrix} 2, 1, \begin{bmatrix} -1 \\ 1 \end{bmatrix} \end{bmatrix}, 4, 1, \begin{bmatrix} 1 \\ 1 \end{bmatrix}[-1]] [4 \ 1 \ 1]\begin{bmatrix} -1 \\ 1 \end{bmatrix}, \begin{bmatrix} 4, 1, \left[ \left( \frac{1}{1} \right) \right] \end{bmatrix}1 ) ] ] ]
                                                 \begin{bmatrix} 1 \\ 1 \end{bmatrix}
```
Herausgreifen der EigenWerte ki und der Eigenvektoren evi

```
k1 :=evli[1][1]; k2 :=evli[2][1];
ev1:=evli[1][3][1]:
ev2:=evli[2][3][1]:
2
4
```
Prüfung, ob die Eigenvektoren senkrecht aufeinander stehen. Ggf. Herstellung eine ONS aus Eigenvektoren.

```
linalg::scalarProduct(ev1,ev2)
0
```
Aufstellen der Transformationsmatrix P aus den Eigenvektoren.

1

```
P:=ev1.ev2\begin{pmatrix} -1 & 1 \\ 1 & 1 \end{pmatrix}-1 1 \big)\begin{pmatrix} -1 & 1 \\ 1 & 1 \end{pmatrix}Pt:=linalg::transpose(P) //hier unnötig
 \begin{pmatrix} -1 & 1 \\ 1 & 1 \end{pmatrix}-1 1 \big)\begin{pmatrix} -1 & 1 \\ 1 & 1 \end{pmatrix}
```

$$
\left(\begin{array}{cc} -1 \ 1 \\ 1 \end{array}\right)
$$

Diagonalisierung

Pt\*A\*P  $\left(\begin{array}{cc} 4 & 0 \\ 0 & 8 \end{array}\right)$ 

```
Fall 2: 3d-Matrix, 3 verschiedene Eigenwerte
```
A:=matrix( $[7,-2,-1]$ , $[-2,7,-1]$ , $[-1,-1,4]$ )  $\begin{pmatrix} 7 & -2 & -1 \\ -2 & 7 & -1 \\ -1 & -1 & 4 \end{pmatrix}$ Liste aus Eigenwert, Vielfachheit und Eigenvektor evli:=linalq::eigenvectors(A)  $\left\vert \left[6, 1, \left[\left(\begin{array}{c} -1 \\ -1 \\ 1 \end{array}\right)\right]\right], 3, 1, \left\vert \left(\begin{array}{c} \frac{1}{2} \\ \frac{1}{2} \\ 1 \end{array}\right)\right\vert \right\vert, 9, 1, \left[\left(\begin{array}{c} -1 \\ 1 \\ 0 \end{array}\right)\right]\right\vert$ Herausgreifen der EigenWerte ki und der Eigenvektoren evi k1 :=evli[1][1]; k2 :=evli[2][1]; k3 :=evli[3][1];  $ev1 := ev1i [1] [3] [1]:$ ev2:=evli[2][3][1]: ev3:=evli[3][3][1]: 6  $\overline{3}$ 

```
\mathbf Qlinalg::scalarProduct(ev1,ev2),
linalg::scalarProduct(ev2,ev3),
linalg::scalarProduct(ev1,ev3);
```

```
0, 0, 0
```
Prüfung, ob die Eigenvektoren senkrecht aufeinander stehen. (was für symm. Matrizen und verschiedene EW von selbst so ist. Herstellung eine ONS aus Eigenvektoren.

```
ev1n:=linalq::normalize(ev1):
ev2n:=linalq::normalize(ev2):
ev3n:=linalq::normalize(ev3):
```
Aufstellen der Transformationsmatrix P aus den Eigenvektoren.

```
P:=ev1n. ev2n. ev3n
```

$$
\left(\begin{array}{cc} -\frac{\sqrt{3}}{3} & \sqrt{2}\cdot\sqrt{3} \\ -\frac{\sqrt{3}}{3} & \frac{\sqrt{2}\cdot\sqrt{3}}{3} & \sqrt{2} \end{array}\right)
$$

$$
\begin{pmatrix}\n-\frac{\sqrt{3}}{3} & \frac{\sqrt{2}\cdot\sqrt{3}}{6} & -\frac{\sqrt{2}}{2} \\
-\frac{\sqrt{3}}{3} & \frac{\sqrt{2}\cdot\sqrt{3}}{6} & \frac{\sqrt{2}}{2} \\
\frac{\sqrt{3}}{3} & \frac{\sqrt{2}\cdot\sqrt{3}}{3} & 0\n\end{pmatrix}
$$

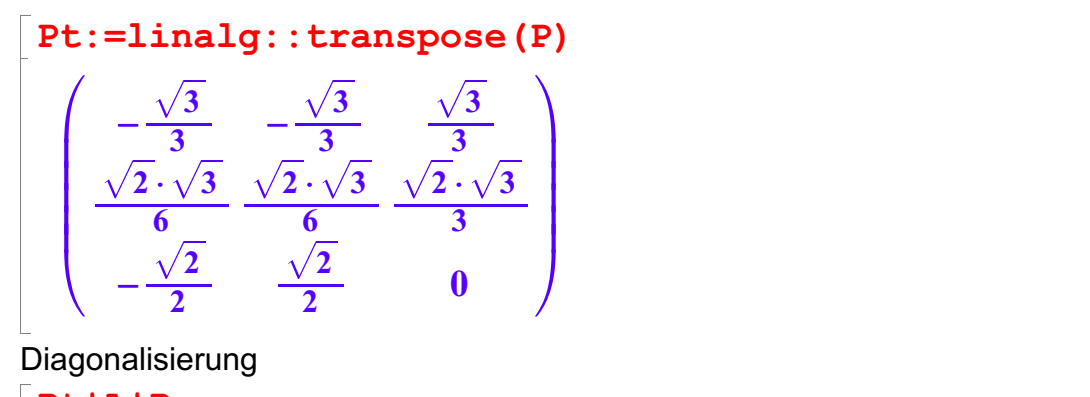

Diagonalisierung

Pt\*A\*P  $\left(\begin{array}{ccc} 6 & 0 & 0 \\ 0 & 3 & 0 \\ 0 & 0 & 9 \end{array}\right)$ 6 0 0  $\big)$ 0 3 0  $\left(\begin{array}{c} 6 & 0 & 0 \\ 0 & 3 & 0 \\ 0 & 0 & 9 \end{array}\right)$ 

#################################################### Fall 3: 3d-Matrix, 0 als doppelter Eigenwert, einer verschieden von 0

 $A: = matrix([1,1,1],[1,1,1],[1,1,1])$  $\begin{pmatrix} 1 & 1 & 1 \\ 1 & 1 & 1 \\ 1 & 1 & 1 \end{pmatrix}$  $\left| \begin{array}{c} 1 & 1 \end{array} \right|$ 1 1 1  $\begin{pmatrix} 1 & 1 & 1 \\ 1 & 1 & 1 \\ 1 & 1 & 1 \end{pmatrix}$ Liste aus Eigenwert, Vielfachheit und Eigenvektor

evli:=linalg::eigenvectors(A)

$$
\left[\left[0, 2, \left[\left(\begin{array}{c} -1 \\ 1 \\ 0 \end{array}\right), \left(\begin{array}{c} -1 \\ 0 \\ 1 \end{array}\right)\right]\right], \left[3, 1, \left[\left(\begin{array}{c} 1 \\ 1 \\ 1 \end{array}\right)\right]\right]\right]
$$

Herausgreifen der EigenWerte ki und der Eigenvektoren evi

```
k1 :=evli[1][1]; k2 :=evli[2][1];
ev1:=evli[1][3][1]:
ev2:=evli[1][3][2]:
ev3:=evli[2][3][1]:
 0
 3
linalg::scalarProduct(ev1,ev2),
linalg::scalarProduct(ev2,ev3),
linalg::scalarProduct(ev1,ev3);
```
3

#### linalg::scalarProduct(ev1,ev3);

#### 1, 0, 0

Prüfung, ob die Eigenvektoren senkrecht aufeinander stehen. Das tun sie nicht. Zu einem doppelten EW gehört ein 2-dim-Eigenraum. Aus diesem wird ein i.a. nicht orthogonales Paar angegeben. Der dritte EV ist aber orthogonal zu diesem Eigenraum. Daher kann man mit dem Kreuzprodukt einen passenden anderen auswählen. ---------------------

Herstellung eine ONS aus Eigenvektoren.

ev2:=linalg::crossProduct(ev1,ev3)

 $\begin{pmatrix} 1 \\ 1 \\ -2 \end{pmatrix}$  $\frac{1}{1}$  $\begin{pmatrix} 1 \\ 1 \\ -2 \end{pmatrix}$ 

```
ev1n:=linalq::normalize(ev1):
ev2n:=-linalg::normalize(ev2): //negativ genommen, s.u.
ev3n:=linalq::normalize(ev3):
```
Aufstellen der Transformationsmatrix P aus den Eigenvektoren.

P:=ev1n.ev2n.ev3n; Pt:=linalg::transpose(P)

$$
\begin{pmatrix}\n\frac{\sqrt{3}}{3} & \frac{\sqrt{6}}{6} & -\frac{\sqrt{2}}{2} \\
-\frac{\sqrt{3}}{3} & \frac{\sqrt{6}}{3} & 0 \\
\frac{\sqrt{3}}{3} & \frac{\sqrt{6}}{6} & \frac{\sqrt{2}}{2}\n\end{pmatrix}
$$
\n
$$
\begin{pmatrix}\n\frac{\sqrt{3}}{3} & -\frac{\sqrt{3}}{3} & \frac{\sqrt{3}}{3} \\
\frac{\sqrt{6}}{3} & \frac{\sqrt{6}}{3} & \frac{\sqrt{6}}{6} \\
\frac{\sqrt{6}}{3} & \frac{\sqrt{6}}{3} & \frac{\sqrt{6}}{3}\n\end{pmatrix}
$$

#### linalg::det(P)  $\frac{\sqrt{2} \cdot \sqrt{3} \cdot \sqrt{6}}{6}$  $\frac{3 \cdot \sqrt{6}}{2}$ 6

 $\frac{\sqrt{2} \cdot \sqrt{3} \cdot \sqrt{6}}{6}$ <br>In vielen Anwendungen ist es vorteilhaft, wenn die Determinate von P positiv ist.<br>Das erreicht man, wenn die EV ein Beehtsevstem bilden. Man kann sie vertauschen eder. Das erreicht man, wenn die EV ein Rechtssystem bilden. Man kann sie vertauschen oder auch einen mit-1 multiplizieren, um das zu erreichen. Diagonalisierung

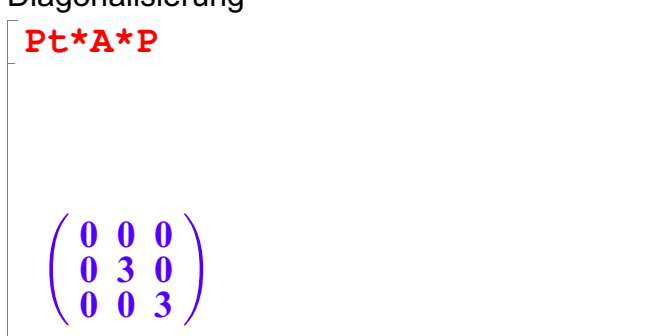

4

# $\left(\begin{array}{rrr} 0 & 0 & 0 \\ 0 & 3 & 0 \\ 0 & 0 & 3 \end{array}\right)$

### Fall 4: 3d-Matrix, 2 verschiedene Eigenwerte, einer 0, ein positiver doppelt

```
A:=matrix([2,1,-1],[1,2,1],[-1,1,2]])
  \begin{pmatrix} 2 & 1 & -1 \\ 1 & 2 & 1 \\ -1 & 1 & 2 \end{pmatrix}Liste aus Eigenwert, Vielfachheit und Eigenvektor
```

```
evli:=linalq::eigenvectors(A)
```

```
\left\vert \left\vert 0,1,\right\vert \left( 1\over 1\right) \right\vert \left\vert ,\left\vert 3,2,\right\vert \left( 1\over 0\right) ,\left( 0\over 1\right) \right\vert \left\vert \left\vert 1\right\vert \right\vert
```
Herausgreifen der EigenWerte ki und der Eigenvektoren evi

```
k1 :=evli[1][1]; k2 :=evli[2][1]; k3 :=evli[2][1];
ev1 := ev1i[1][3][1]:ev2 := ev1i [2] [3] [1]:ev3 := ev1i [2] [3] [2]:\mathbf 0\mathbf{3}\mathbf{3}linalq::scalarProduct(ev1,ev2),
linalq::scalarProduct(ev2,ev3),
linalq::scalarProduct(ev1,ev3);
0, -1, 0
```
Prüfung, ob die Eigenvektoren senkrecht aufeinander stehen. Das tun sie nicht. Zu einem doppelten EW gehört ein 2-dim-Eigenraum. Aus diesem wird ein i.a. nicht orthogonales Paar angegeben. Der dritte EV ist aber orthogonal zu diesem Eigenraum. Daher kann man mit dem Kreuzprodukt einen passenden anderen auswählen. Für höhere Dimensionen kann man mit dem Gram-Schmidtschen Orthogonalisierungsverfahren eine ONS herstellen.

Herstellung eine ONS aus Eigenvektoren.

```
ev2:=linalq::crossProduct(ev1.ev3)
                                                  5
ev1n:=linalg::normalize(ev1):
ev2n:=-linalq::normalize(ev2): //Negativ genommen, s.u.
```
ev2n:=-linalg::normalize(ev2): //Negativ genommen, s.u. ev3n:=linalg::normalize(ev3):

Aufstellen der Transformationsmatrix P aus den Eigenvektoren.

```
P:=ev1n.ev2n.ev3n;
 Pt:=linalg::transpose(P)
     \left(\frac{\sqrt{3}}{\sqrt{3}}, \frac{\sqrt{6}}{\sqrt{6}}, -\frac{\sqrt{2}}{2}\right)\frac{1}{3} \frac{1}{6} \frac{1}{2}<br>-\frac{\sqrt{3}}{3} \frac{\sqrt{6}}{3} \frac{0}{\sqrt{6}}\left(\begin{array}{ccc} \frac{3}{\sqrt{3}} & \frac{3}{\sqrt{6}} & \frac{\sqrt{2}}{2} \\ \frac{3}{\sqrt{3}} & \frac{3}{\sqrt{6}} & \frac{\sqrt{2}}{2} \end{array}\right)\frac{\sqrt{3}}{3} \frac{\sqrt{6}}{6} -\frac{\sqrt{2}}{2}3\sqrt{6} \sqrt{2}\frac{\sqrt{3}}{3} \frac{\sqrt{6}}{6} -\frac{\sqrt{2}}{2}<br>-\frac{\sqrt{3}}{3} \frac{\sqrt{6}}{3} 0
                           6 \sqrt{2}\frac{\sqrt{6}}{\frac{6}{3}} - \frac{\sqrt{2}}{2}<br>\frac{\sqrt{6}}{3} 0
         \frac{\sqrt{3}}{3} \frac{\sqrt{6}}{6} -\frac{\sqrt{2}}{2}<br>-\frac{\sqrt{3}}{3} \frac{\sqrt{6}}{3} 0
                 3\sqrt{6} 0
             \frac{\sqrt{3}}{3} \frac{\sqrt{6}}{3} \frac{0}{3}<br>\frac{\sqrt{3}}{3} \frac{\sqrt{6}}{6} \frac{\sqrt{2}}{2}\frac{\sqrt{3}}{\sqrt{3}} \frac{\sqrt{6}}{\sqrt{6}} \frac{0}{\sqrt{2}}3\sqrt{6} \sqrt{2}\begin{array}{c|c}\n\sqrt{3} & \sqrt{6} & \sqrt{2} \\
\hline\n3 & 6 & 2\n\end{array}6 \sqrt{2}\begin{pmatrix} 3 \\ \sqrt{6} & \sqrt{2} \\ \hline 6 & 2 \end{pmatrix}<br>
\sqrt{3} \sqrt{3}2 \vert\begin{pmatrix}\n-\frac{\sqrt{2}}{2} \\
0 \\
\frac{\sqrt{2}}{2}\n\end{pmatrix}C
                                                A
     \left(\begin{array}{cc} \frac{\sqrt{3}}{3} & -\frac{\sqrt{3}}{3} & \frac{\sqrt{3}}{3} \\ \frac{\sqrt{6}}{3} & \frac{\sqrt{6}}{3} & \frac{\sqrt{6}}{3} \end{array}\right)\frac{\frac{1}{3}}{\frac{\sqrt{6}}{6}} \frac{\frac{1}{3}}{\frac{\sqrt{6}}{3}} \frac{\frac{1}{3}}{\frac{\sqrt{6}}{6}}\begin{pmatrix} 0 & 3 & 0 \\ -\frac{\sqrt{2}}{2} & 0 & \frac{\sqrt{2}}{2} \end{pmatrix}\frac{\sqrt{3}}{3} -\frac{\sqrt{3}}{3} \frac{\sqrt{3}}{3}3 \sqrt{3} \sqrt{3}\frac{\sqrt{3}}{3} \frac{\sqrt{3}}{3} \frac{\sqrt{3}}{3}<br>\frac{\sqrt{6}}{6} \frac{\sqrt{6}}{3} \frac{\sqrt{6}}{6}3\sqrt{3}\frac{\sqrt{3}}{3} \frac{\sqrt{3}}{3}<br>\frac{\sqrt{6}}{6} \frac{\sqrt{6}}{6}\frac{\sqrt{3}}{3} -\frac{\sqrt{3}}{3} \frac{\sqrt{3}}{3}<br>\frac{\sqrt{6}}{6} \frac{\sqrt{6}}{3} \frac{\sqrt{6}}{6}6 \sqrt{6} \sqrt{6} |
           \begin{pmatrix} 3 & 3 & 3 \\ \sqrt{6} & \sqrt{6} & \sqrt{6} \\ \hline 6 & 3 & 6 \\ -\sqrt{2} & 0 & \sqrt{2} \end{pmatrix}6 \sqrt{6}\frac{\sqrt{\frac{3}{6}}}{3} \frac{\frac{3}{\sqrt{6}}}{\frac{6}{2}}\begin{pmatrix} \frac{\sqrt{6}}{6} & \frac{\sqrt{6}}{3} & \frac{\sqrt{6}}{6} \\ -\frac{\sqrt{2}}{2} & 0 & \frac{\sqrt{2}}{2} \end{pmatrix}2 \wedge \sqrt{2}\begin{pmatrix} 6 & 3 & 6 \\ \sqrt{2} & 0 & \sqrt{2} \\ 2 & 0 & 2 \end{pmatrix}<br>lg::det(P)
                                          2 \vert\frac{\sqrt{3}}{\frac{\sqrt{6}}{6}}<br>\frac{\sqrt{2}}{2}<br>
)
                                                C
                                                A
 linalg::det(P)
    \frac{\sqrt{2} \cdot \sqrt{3} \cdot \sqrt{6}}{6}6
\frac{\sqrt{2} \cdot \sqrt{3} \cdot \sqrt{6}}{6}Diagonalisierung
 Pt*A*P
    \left(\begin{array}{ccc} 0 & 0 & 0 \\ 0 & 3 & 0 \\ 0 & 0 & 3 \end{array}\right)\begin{array}{c} 0 & 0 \\ 0 & \end{array}0 3 0
        \begin{pmatrix} 0 & 0 & 0 \\ 0 & 3 & 0 \\ 0 & 0 & 3 \end{pmatrix}expand(Pt*A*P)
    \begin{pmatrix} 0 & 0 & 0 \\ 0 & 3 & 0 \\ 0 & 0 & 3 \end{pmatrix}\begin{array}{c} 0 & 0 \\ 0 & \end{array}0 3 0
        \left(\begin{array}{c} 0 & 0 & 0 \\ 0 & 3 & 0 \\ 0 & 0 & 3 \end{array}\right)float(Pt*A*P)
    \left(\begin{array}{ccc} 0 & 0 & 0 \\ 0 & 3.0 & 0 \\ 0 & 0 & 3.0 \end{array}\right)0 \quad 0 \quad \longrightarrow0 3.0 0
        \left(\begin{array}{cc} 0 & 0 & 0 \\ 0 & 3.0 & 0 \\ 0 & 0 & 3.0 \end{array}\right)
```